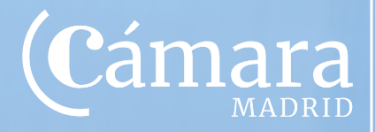

Escuela de<br>Negocios

# Curso de **Excel 2016 Nivel avanzado**

(C

Modalidad **REE Online**

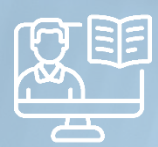

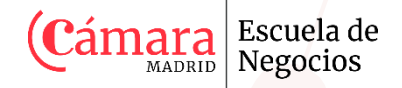

**Metodología**

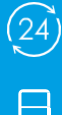

**Duración:** 50 horas. 2 meses.

**Precio total:** 360€ (El precio total corresponde <sup>a</sup> la reserva de plaza)

**Bonificable para empresas** por FUNDAE hasta el 100%. La contratación de la formación bonificada supone un 10% adicional al precio del programa, importe que también es bonificable.

Ayudamos a tu empresa a gestionarla.

## **Dirigido a**

Trabajadores que deseen mejorar sus competencias profesionales en la gestión, tratamiento y análisis de datos e información por medio de Excel para toma de decisiones.

Todas aquellas personas, emprendedores o estudiantes, que quieran adquirir o ampliar sus conocimientos en la materia y su aplicación en el ámbito empresarial y laboral.

No se requiere cumplir ningún requisito previo para realizar esta formación.

## **Ventajas de formarte con nosotros**

- Título de la Cámara Oficial de Comercio, Industria y Servicios de Madrid
- Empresas: formación bonificable por FUNDAE hasta el 100%
- Metodología 100% online
- Formación práctica y visión empresarial
- Club Alumni

La modalidad **online** aporta una serie de ventajas y beneficios a la hora de formarse, dado que el ritmo de aprendizaje lo marcarás tú.

Tendrás más libertad para organizar tu tiempo como mejor te convenga, tendrás plena flexibilidad y podrás compaginar los estudios con el trabajo, familia, etc. **Eliges cómo, dónde y cuándo estudiar**, solo necesitarás tener una conexión a Internet.

Además, como todo se hace en nuestro **Campus Virtual,** no tendrás que desplazarte a ningún lado para estudiar.

Como alumn@ contarás con el **acompañamiento de un equipo de docentes expertos** en las diferentes materias y en la enseñanza digital, que estarán a tu entera disposición en todo momento para ayudarte, guiarte y atenderte en cualquier duda o consultas que tengas.

El programa cuenta con diferentes **clases virtuales o encuentros en tiempo real (2-3 sesiones)** con el equipo docente para facilitar el contacto directo alumno-profesor permitiendo una perfecta transferencia del Know How de forma bidireccional.

A lo largo del curso se facilitará toda la documentación para el estudio, junto con ejercicios y actividades prácticas, además de diferentes pruebas de evaluación continua.

**¿Por qué estudiar este Programa?**

Entre los objetivos del Curso, destacan:

Con este curso de Excel avanzado profundizarás, de una manera muy práctica, en los conceptos y aplicaciones que ofrece la herramienta EXCEL, versión 2016, en el manejo y análisis de información mediante fórmulas, funciones, operaciones, bases de datos, modelos aplicados y otras opciones.

Serás capaz de aplicar y diseñar funciones avanzadas de Excel, además de trabajar con datos externos e interconexión de Excel y Access.

Al finalizar el Curso serás capaz de utilizar una hoja de cálculo para elaborar documentos de tipo financiero, matemático o contable, y aprenderán el manejo de herramientas avanzadas suministradas por Excel.

## **Programa**

#### **1. FUNCIONES**

- Introducir funciones
- Operadores más utilizados en las fórmulas o funciones
- Referencias a celdas en las funciones
- Autosuma y funciones más frecuentes
- Funciones de fecha y hora
- Funciones de texto
- Funciones de búsqueda
- Funciones financieras
- Otras funciones
- Control de errores en funciones

Escuela de **Negocios** 

- Anidar funciones
- Formato condicional

#### **2. RANGOS**

- Concepto de Rango
- Reglas para asignar nombres de rango
- Nombres de rango de celdas
- Nombres de rango de hojas y/o libros
- Reparar vínculos rotos
- Administrar rangos

#### **3. INSERCIÓN DE OBJETOS**

- Objetos vinculados o incrustados
- Compartir tablas de Word en Excel

### **4. PLANTILLAS, FORMULARIOS Y BOTONES DE FORMULARIOS**

- Qué son las plantillas de Excel
- Cómo podemos crear plantillas
- Los formularios y sus objetos

#### **5. TABLAS Y BASES DE DATOS. OBTENCIÓN DE DATOS EXTERNOS**

- Crear una tabla en Excel
- Importar desde archivos de texto
- Importación desde Access
- Otras opciones de importación
- Validación de datos
- Filtros y filtros avanzados
- Funciones de bases de datos

#### **6. ESQUEMAS Y VISTAS**

- Creación automática de esquemas (autoesquema)
- Creación manual de esquemas
- Dividir la hoja en paneles e inmovilizar
- Subtotales y subtotales anidados
- Crear un resumen de datos de una tabla

#### **7. ESTRUCTURAS DE CONTROL**

- Tablas dinámicas
- Campos calculados
- Segmentación de datos
- Escalas de tiempo
- Consolidación de datos con tablas dinámicas
- Consolidación de hojas sin tablas dinámicas
- Diseño y opciones de la tabla dinámica

#### **8. ANÁLISIS DE DATOS, SOLVER**

- Buscar objetivo
- Administrados de escenarios
- Tablas de una y dos variables
- **SOLVER**
- Ejemplo Solver paso a paso

#### **9. MACROS**

- Qué son las macros
- La grabadora de macros
- La hoja de macros de Excel 4
- Funciones de macros de Excel 4
- Macros VBA
- Reproducción y eliminación de macros
- Crear iconos y botones que ejecuten macros

Escuela de<br>Negocios

Seguridad de macros

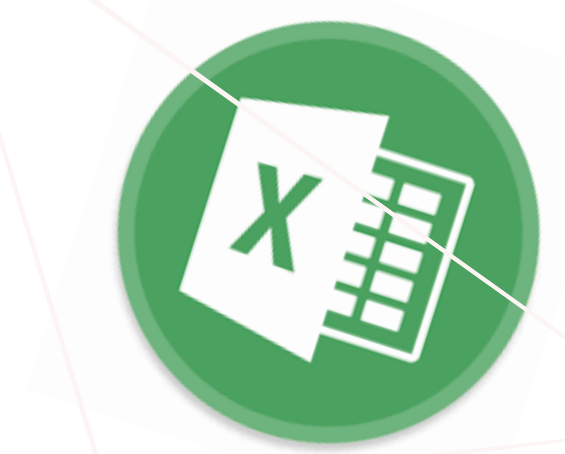

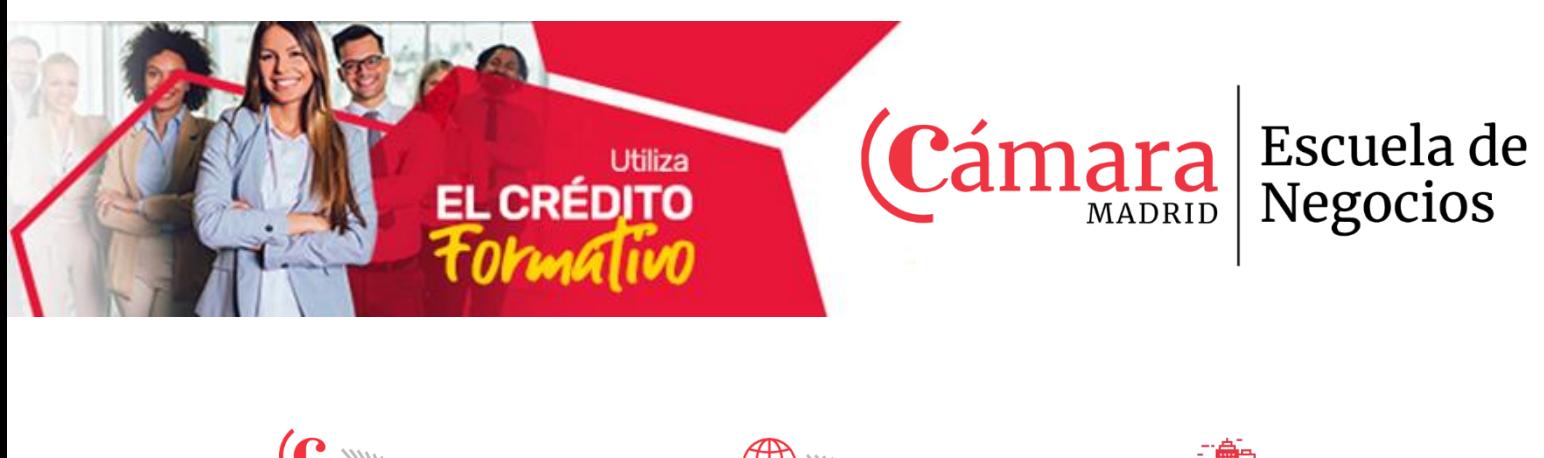

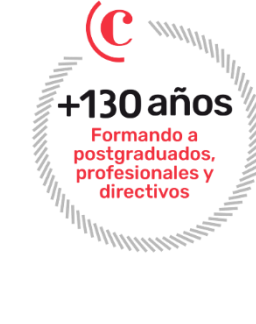

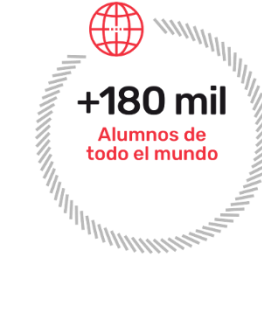

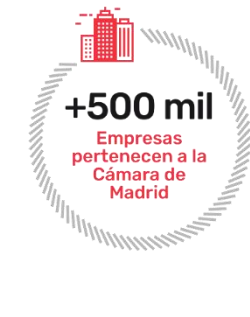

#### **Escuela de Negocios**  $\mathbf{\Omega}$

Cámara Oficial de Comercio, Industria y Servicios de Madrid Calle Pedro Salinas, 11 (Zona Arturo Soria) 28043 Madrid

**INFORMACIÓN Y MATRÍCULAS**

[elearning@camaramadrid.es](mailto:elearning@camaramadrid.es)

**Contáctanos** 91 538 38 65 91 538 35 71

 $\mathbf{0} \mathbf{0} \mathbf{0} \odot \mathbf{0}$ **[www.camaramadrid.es](http://www.camaramadrid.es/)**